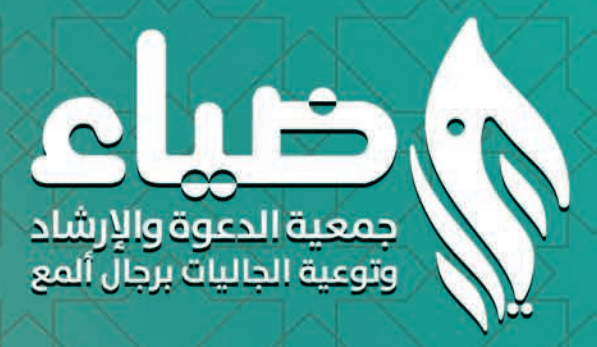

## do  $\overline{C}$  $\bullet \bullet$  $\hat{C}$

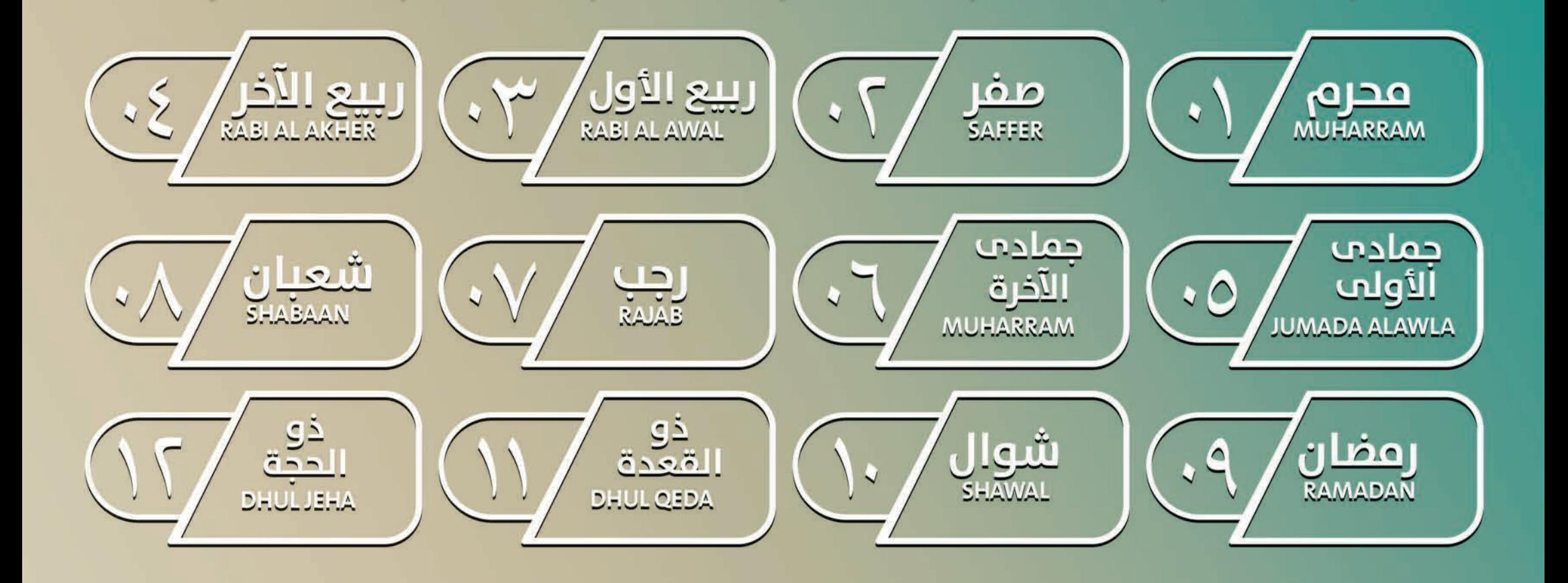

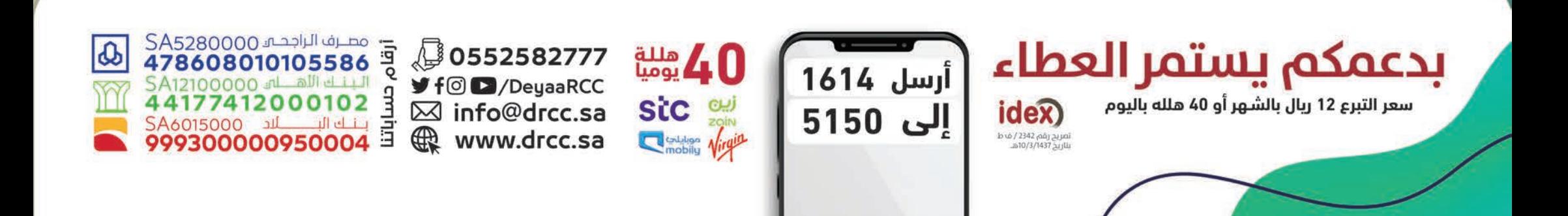

#### مواقيت الأذان والإقامة <u>eali</u> <u>لمحافظ ۃ ر</u>

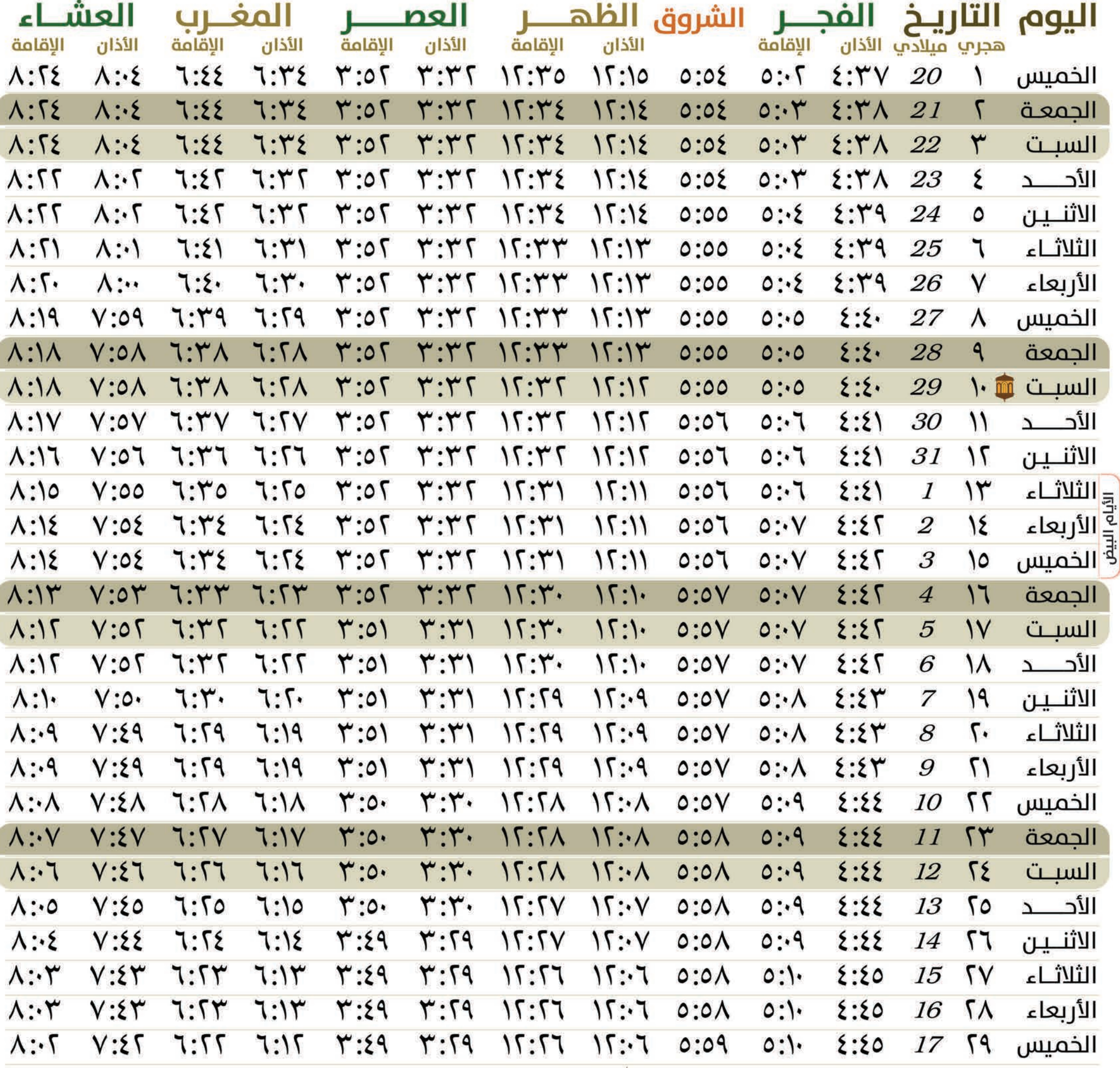

<mark>آآآ</mark> عاشوراء

أرسل 1614

إلى 5150

۔<br>لمریح رقم 2342/ف ط<br>بناریخ 10/3/1437ھ۔

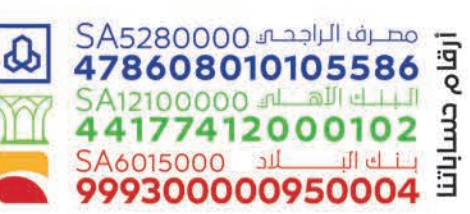

<u>ם בו ם</u>

 $\mathsf M$ 

**JARRAM** 

أغسطس 8 - سيتمر

 $2020 - 2155$ 

**D**0552582777  $\Psi$  f  $\odot$   $\Box$  / DeyaaRCC ⊠ info@drcc.sa www.drcc.sa

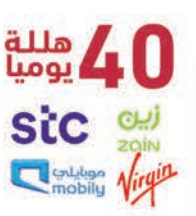

بدعمكم يستمر العطاء سعر التبرع 12 ريال بالشهر أو 40 هلله باليوم ide<sub>x</sub>

#### مواقيت الأذان والإقامة لمحافظ õ 20

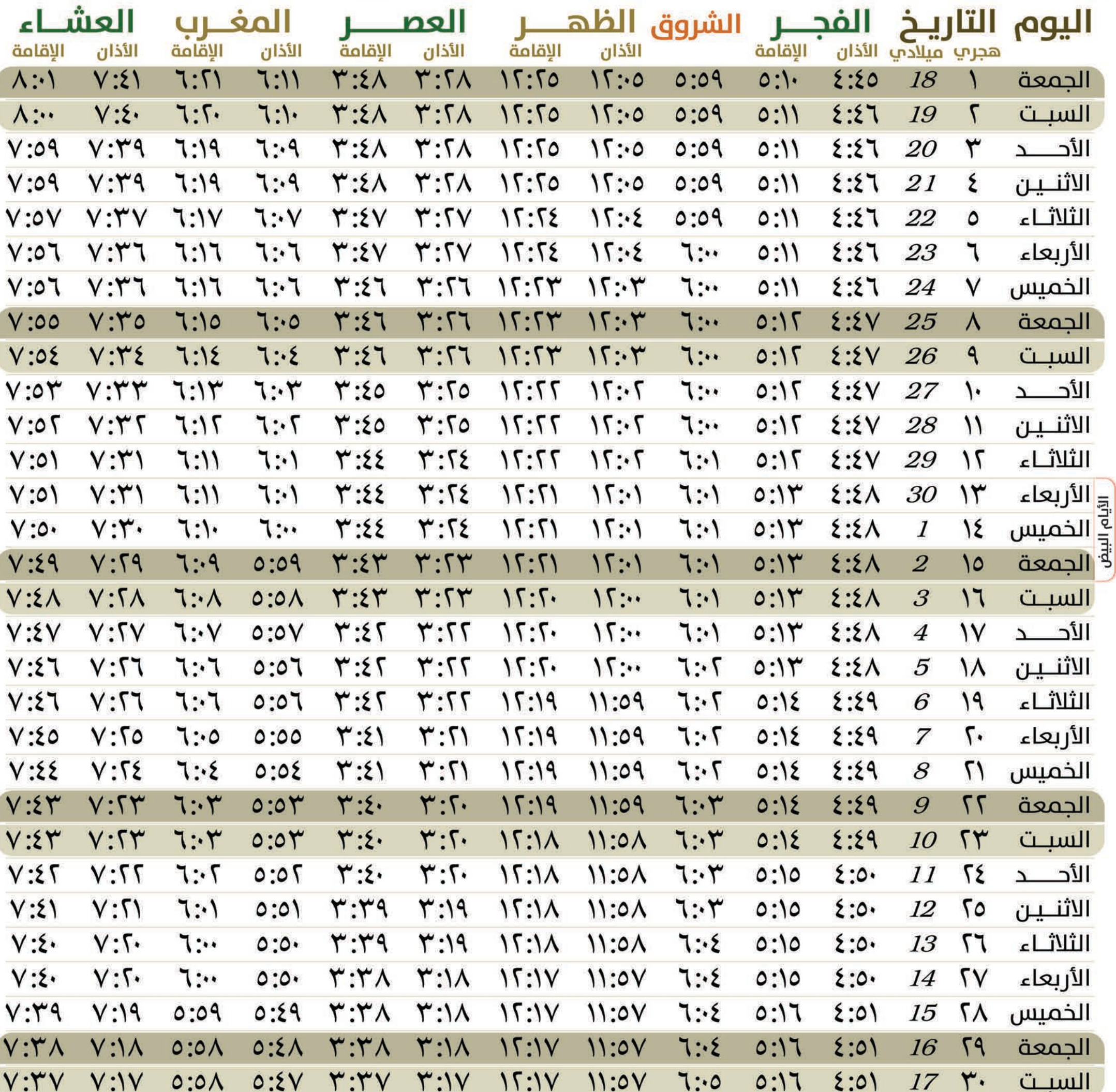

— مصرف الراجحية SA5280000<br>478608010105586  $\boldsymbol{\omega}$ SA12100000 al all eliter<br>44177412000102<br>SA6015000 al all eliter<br>999300000950004

 $00$ 

SAFFER سنتميز 9 - أكتوبر 10

 $\overline{\mathbf{c}}$ 

2020

 $\rightarrow$ 

÷.

 $255$ 

**, 0552582777**  $\Psi$  f  $\odot$   $\Box$  / DeyaaRCC ⊠ info@drcc.sa www.drcc.sa

40 مللة Sic sui Catalog Virgin

أرسل 1614 إلى 5150

بدعمكم يستمر العطاء سعر التبرع 12 ريال بالشهر أو 40 هلله باليوم idex) لصريح رقم 2342 / ف ط<br>بناريخ 10/3/1437 / ف ط

جمعية الدعوة والإرشاد

وتوعية الجاليات برجال ألمع

i.

#### مواقيت الأذان والإقامة <u>لمحافظا</u> ألمع <u>ıä</u>

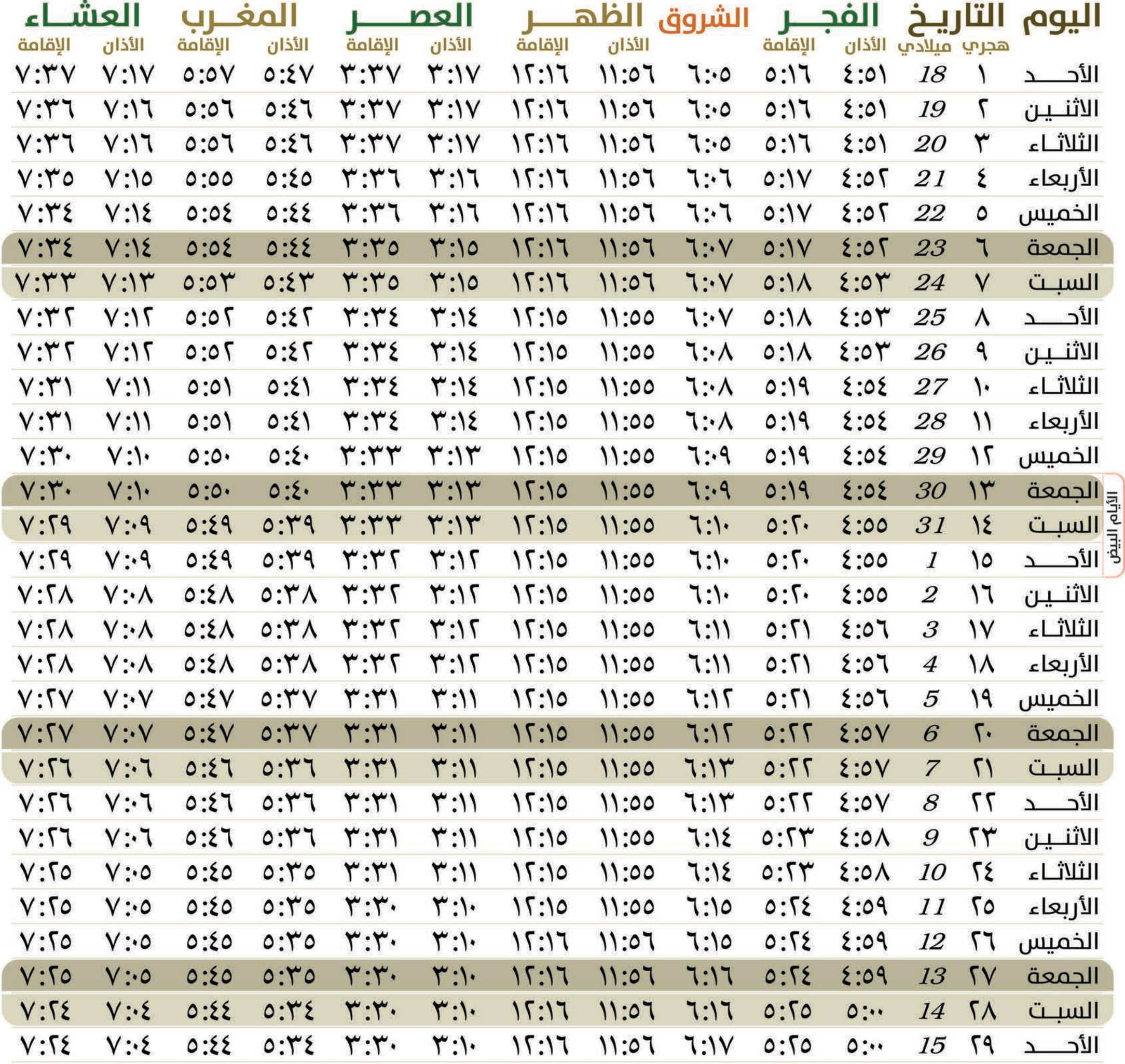

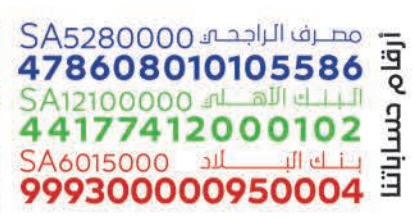

ſ

ī

 $\overline{\phantom{a}}$ 

i<br>I

 $\boldsymbol{\omega}$ 

C

 $2020 - n$ 

 $2H$ 

 $555$ 

أكتوير 10 - نوفم

**, 0552582777 y** f<sup>o</sup> ■/DeyaaRCC ⊠ info@drcc.sa www.drcc.sa

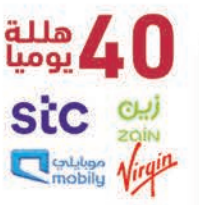

أرسل 1614

إلى 5150

بدعمكم يستمر العطاء سعر التبرع 12 ريال بالشهر أو 40 هلله باليوم idex)

لمریح رقم 2342 / ف ط<br>بناریخ 10/3/1437 / ف<br>بناریخ 10/3/1437هـ

# مواقيت الأذان والإقامة<br>لمحافظـــة رجال ألمع

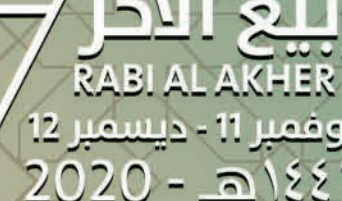

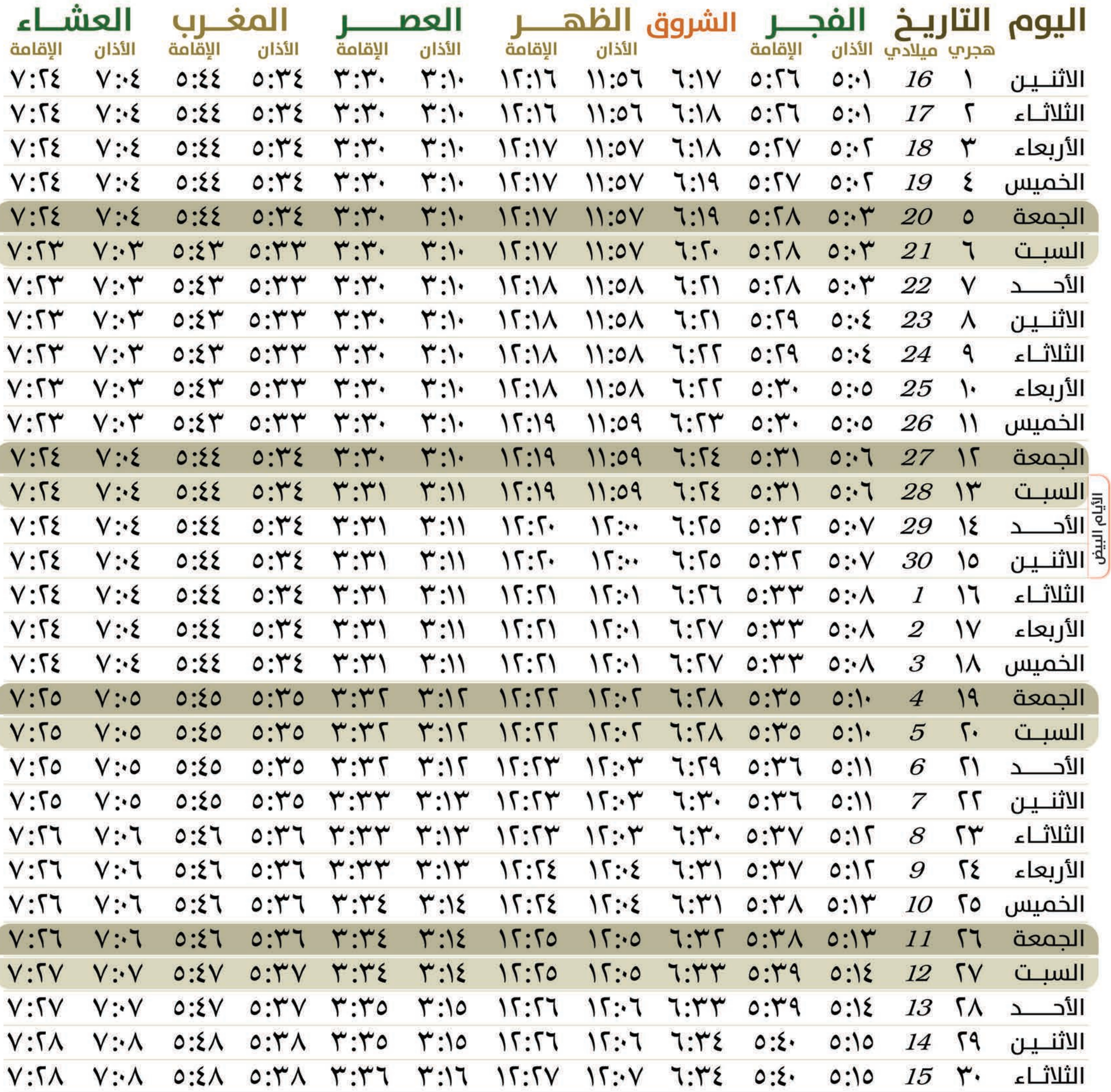

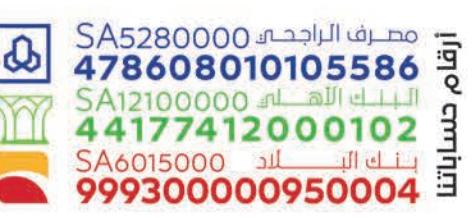

**D** 0552582777 **y** f<sup>*©*</sup> D/DeyaaRCC</sup> ⊠ info@drcc.sa www.drcc.sa

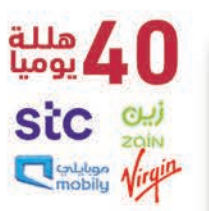

أرسل 1614 إلى 5150

۔<br>اصریح رقم 2342 / ف دا<br>بتاریخ 10/3/1437ھ۔

بدعمكم يستمر العطاء سعر التبرع 12 ريال بالشهر أو 40 هلله باليوم idex)

#### مواقيت الأذان والإقامة لمحافظ ألمع  $\ddot{\mathbf{a}}$

llo حمادت  $\blacksquare$ **UMADA ALAWLA** دىسمىر 2020/12 - ينايا  $2021 - 2155$ 

 $\bigcirc$ 

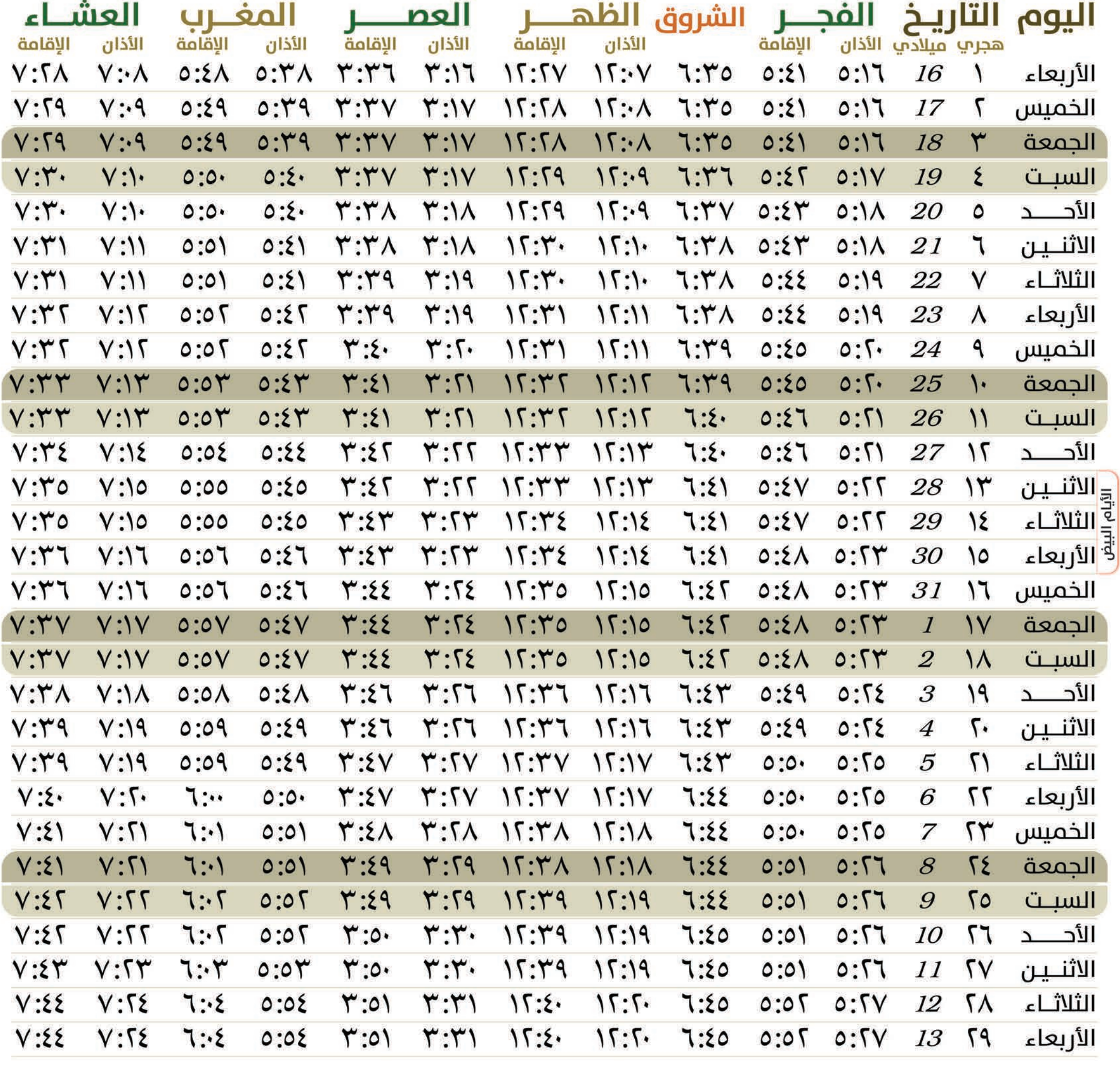

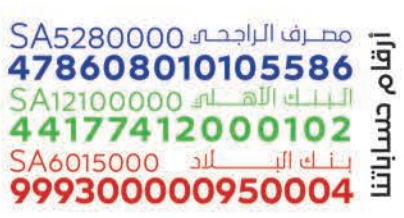

**Do552582777 y** f<sup>*©*</sup> *D*/DeyaaRCC ⊠ info@drcc.sa www.drcc.sa

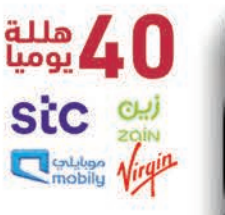

أرسل 1614

إلى 5150

۔<br>المریح رقم 2342 / ف ط<br>بتاریخ 10/3/1437ھ۔

بدعمكم يستمر العطاء سعر التبرع 12 ريال بالشهر أو 40 هلله باليوم idex)

#### مواقيت الأذان والإقامة لمحافظ  $201$ ã

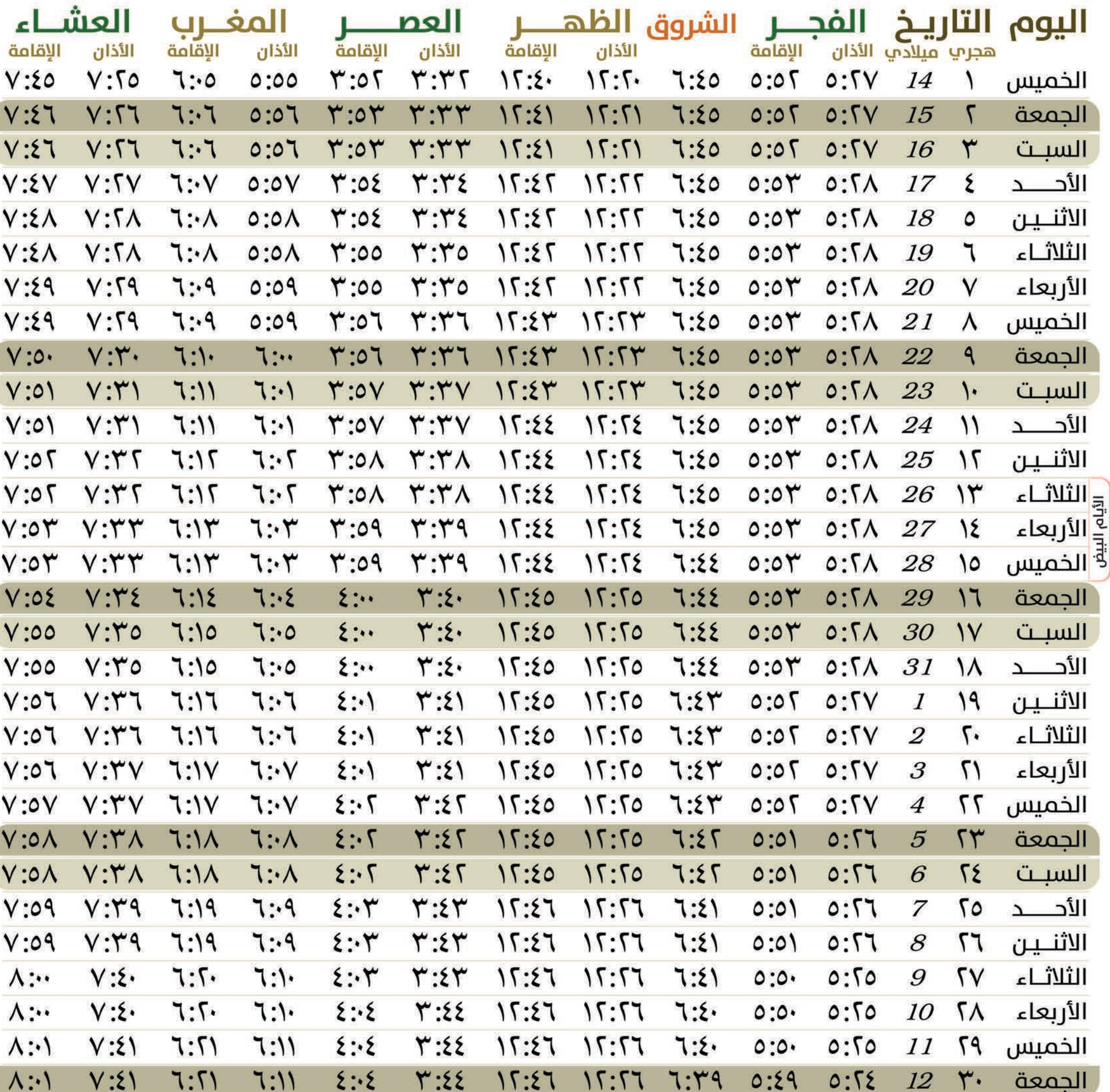

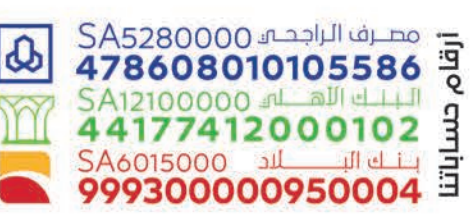

ä

 $\bullet$ 

**Eville** 

ù.

 $\sim$ 

يناير 1 - فتراير 2

 $2021 - 2185$ 

**MAD** 

حمادها

**ALAKHERA** 

**Since** 

**, 0552582777**  $\blacktriangleright$  f  $\odot$   $\blacktriangleright$  /DeyaaRCC ⊠ info@drcc.sa www.drcc.sa

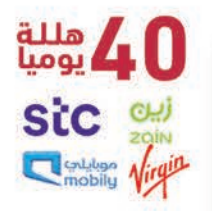

أرسل 1614 إلى 5150

لمریح رقم 2342 / ف دا<br>بناریخ 10/3/1437

بدعمكم يستمر العطاء سعر التبرع 12 ريال بالشهر أو 40 هلله باليوم idex)

جمعية الدعوة والإرشاد

وتوعية الجاليات برجال ألمع

n.

a a

#### مواقيت الأذان والإقامة Rali لمحافظ ı ä

Пé

 $2021 - 2155$ 

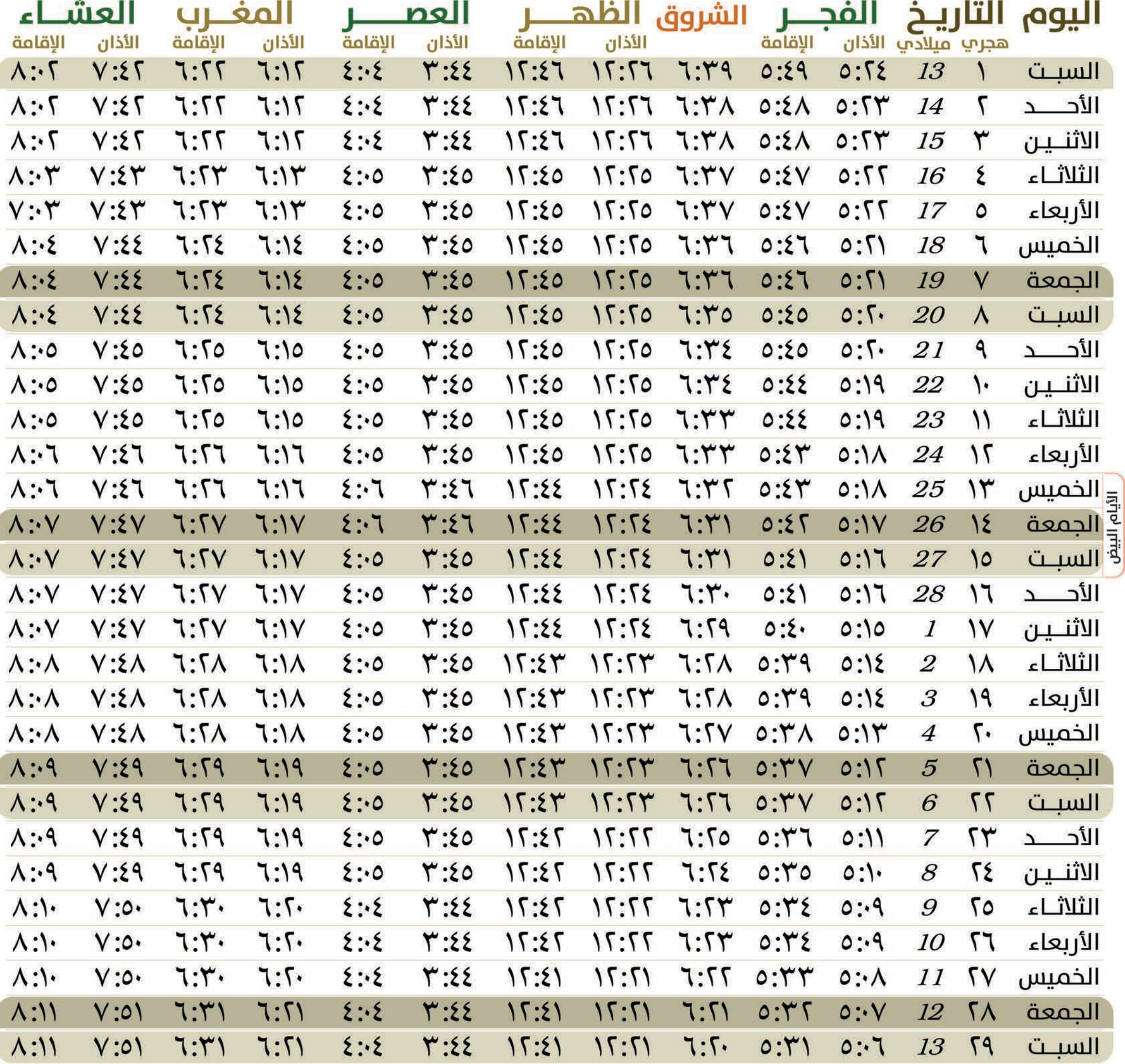

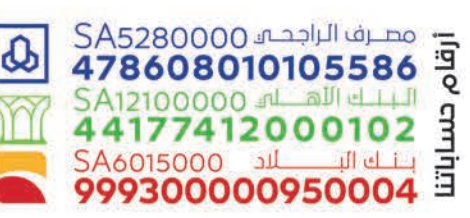

**, 0552582777 y** f<sup>*©*</sup> D/DeyaaRCC</sup> ⊠ info@drcc.sa www.drcc.sa

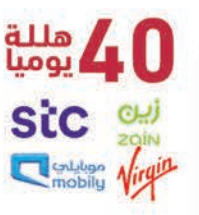

أرسل 1614 إلى 5150

.<br>لصريح رقم 2342 / ف ط<br>بناريخ 10/3/1437هـ

بدعمكم يستمر العطاء سعر التبرع 12 ريال بالشهر أو 40 هلله باليوم ide<sub>x</sub>

### مواقيت الأذان والإقامة لمحافظ قرجال ألمع

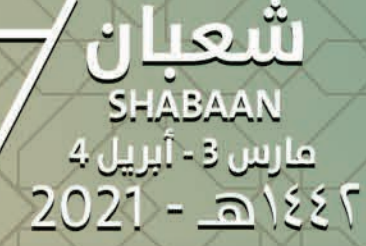

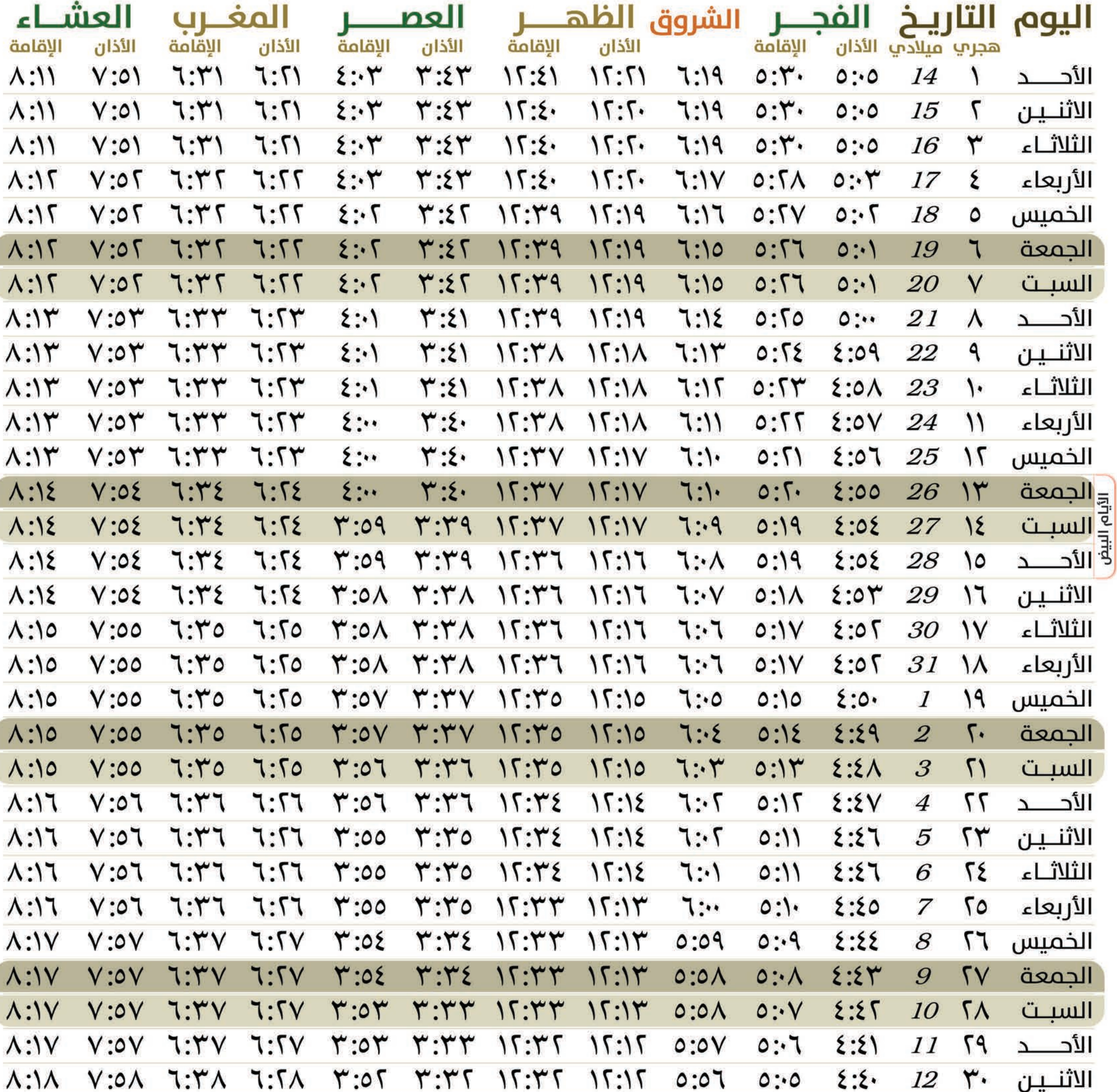

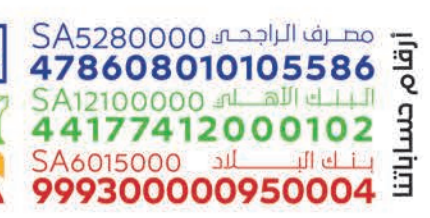

 $\boldsymbol{\omega}$ 

**, 0552582777** 40 عليه **y** f<sup>*©*</sup> *D*/DeyaaRCC Stc eu ⊠ info@drcc.sa www.drcc.sa

أرسل 1614 إلى 5150 **California Virgin** 

بدعمكم يستمر العطاء سعر التبرع 12 ريال بالشهر أو 40 هلله باليوم idex)

.<br>لصريح رقم 2342 / ف ط<br>بناريخ 10/3/1437هـ

جمعية الدعوة والإرشاد

وتوعية الجاليات برجال ألمع

#### مواقيت الأذان لأقامة  $\overline{\mathbf{q}}$ ŎŎ  $\bigcap$

 $\bigcap$ 

Þ

 $\overline{a}$ 

٤

тà

ا به 5

2021

..

'n

ハハハ

 $\lambda$ 

 $\lambda$ 

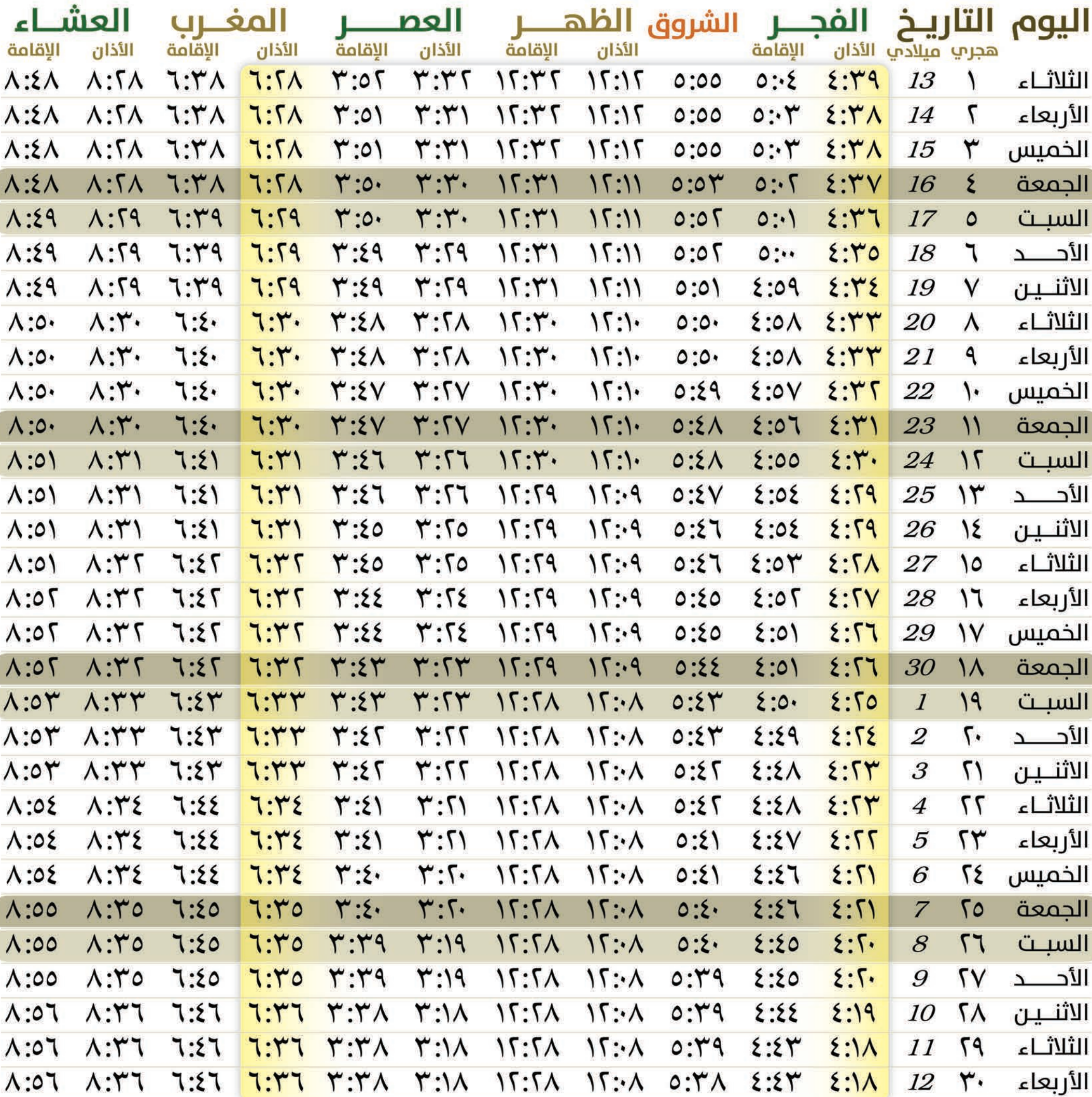

— مصرف الراجحية SA5280000<br>478608010105586  $\overline{\omega}$ 5A12100000 SA6015000 JL بظاف الب 999300000950004

 $-1.1.1$ 

 $\Psi$  f  $\odot$   $\Box$  / DeyaaRCC ⊠ info@drcc.sa www.drcc.sa

40 عليه **Sic** Contained Virgin

أرسل 1614 إلى 5150

لصریح رقم 2342 / ف<br>بتاریخ 10/3/1437

بدعمكم يستمر العطاء سعر التبرع 12 ريال بالشهر أو 40 هلله باليوم ide<sub>x</sub>

جمعية الدعوة والإرشاد

وتوعية الجاليات برجال ألمع

الأد

الأد

 $\cdot$   $\cdot$ 

#### مواقيت الأذان والإقامة 20 j.l لمحافظتةر

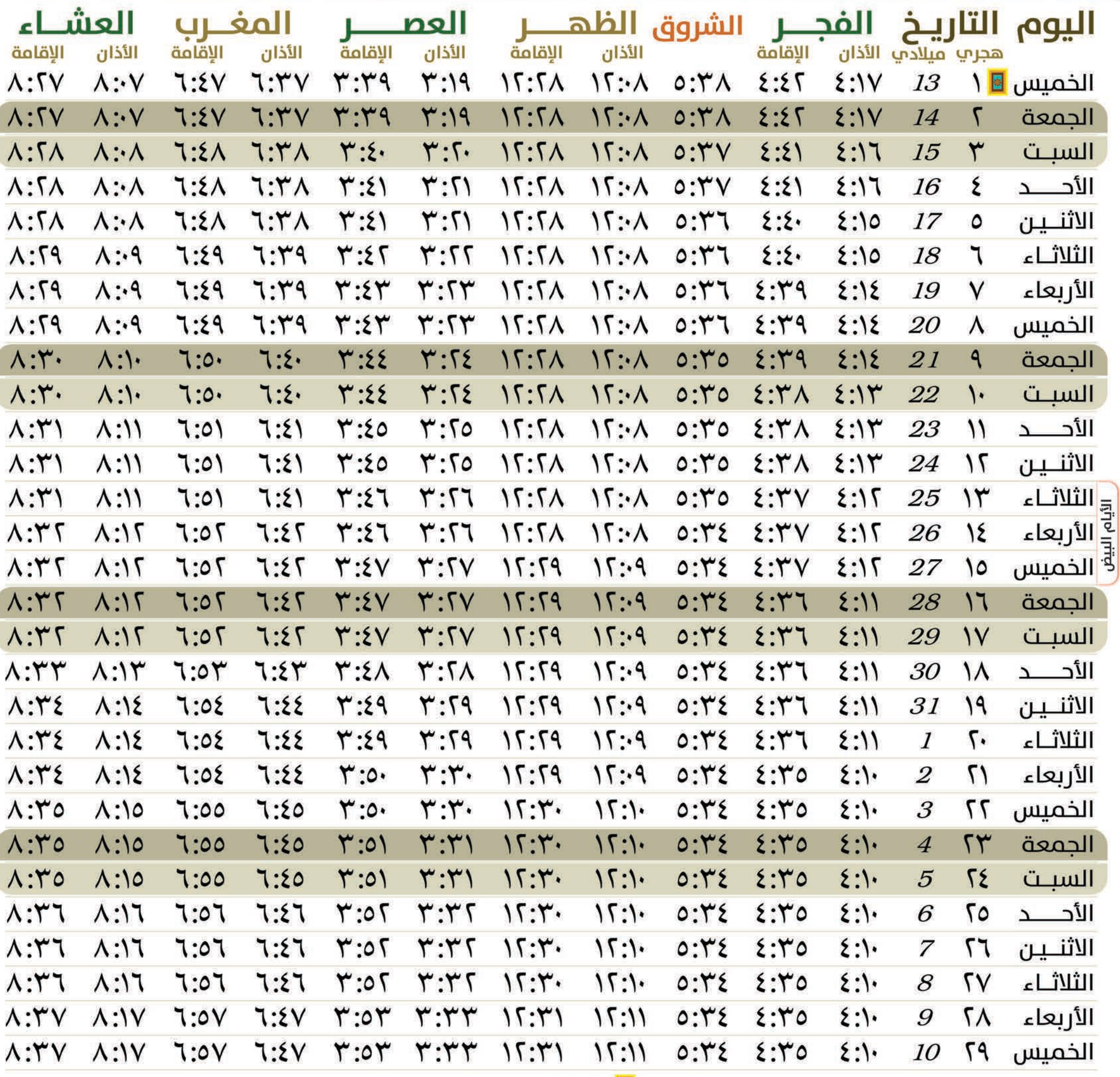

و عيد الفطر

أرسل 1614

إلى 5150

۔<br>لمریح رقم 2342/ف ط<br>بناریخ 10/3/1437هـ

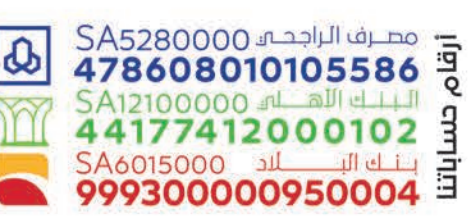

GHI

فايره 5 - يونيره 6

 $2021 - 2155$ 

**, 0552582777**  $\Psi$  f  $\odot$   $\Box$  / DeyaaRCC ⊠ info@drcc.sa www.drcc.sa

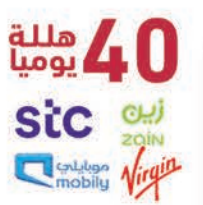

بدعمكم يستمر العطاء سعر التبرع 12 ريال بالشهر أو 40 هلله باليوم ide<sub>x</sub>

#### مواقيت الأذان والإقامة ذو القعدة **DHUL QEDA** <u> Dali</u> <u>لمحافظاة ر</u>

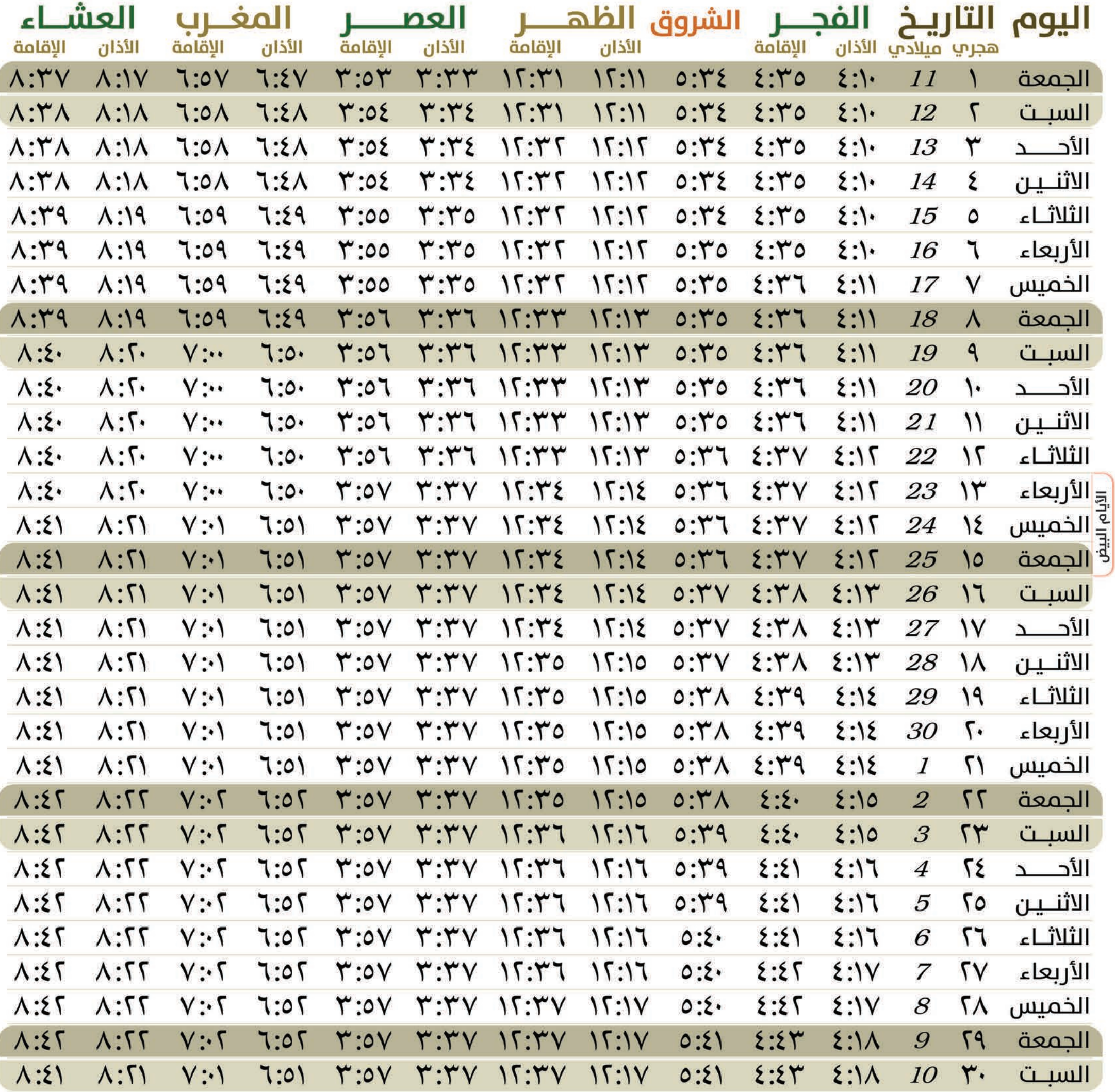

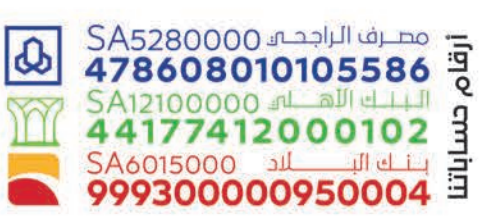

**, 0552582777**  $\blacktriangleright$  f  $\odot$   $\blacktriangleright$  /DeyaaRCC ⊠ info@drcc.sa www.drcc.sa

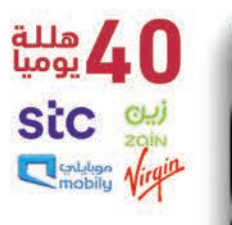

أرسل 1614 إلى 5150

۔<br>لمریح رقم 2342/ف ط<br>بناریخ 10/3/1437هـ

بدعمكم يستمر العطاء سعر التبرع 12 ريال بالشهر أو 40 هلله باليوم ide<sub>x</sub>

#### مواقيت الأذان والإقامة <u>pali, l</u> لمحافظاة رحا

جمعية الدعوة والإرشاد<br>وتوعية الجاليات برجال ألمع

بدعمكم يستمر العطاء

سعر التبرع 12 ريال بالشهر أو 40 هلله باليوم

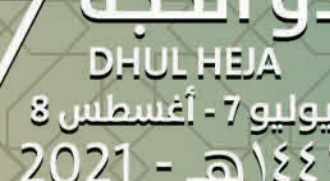

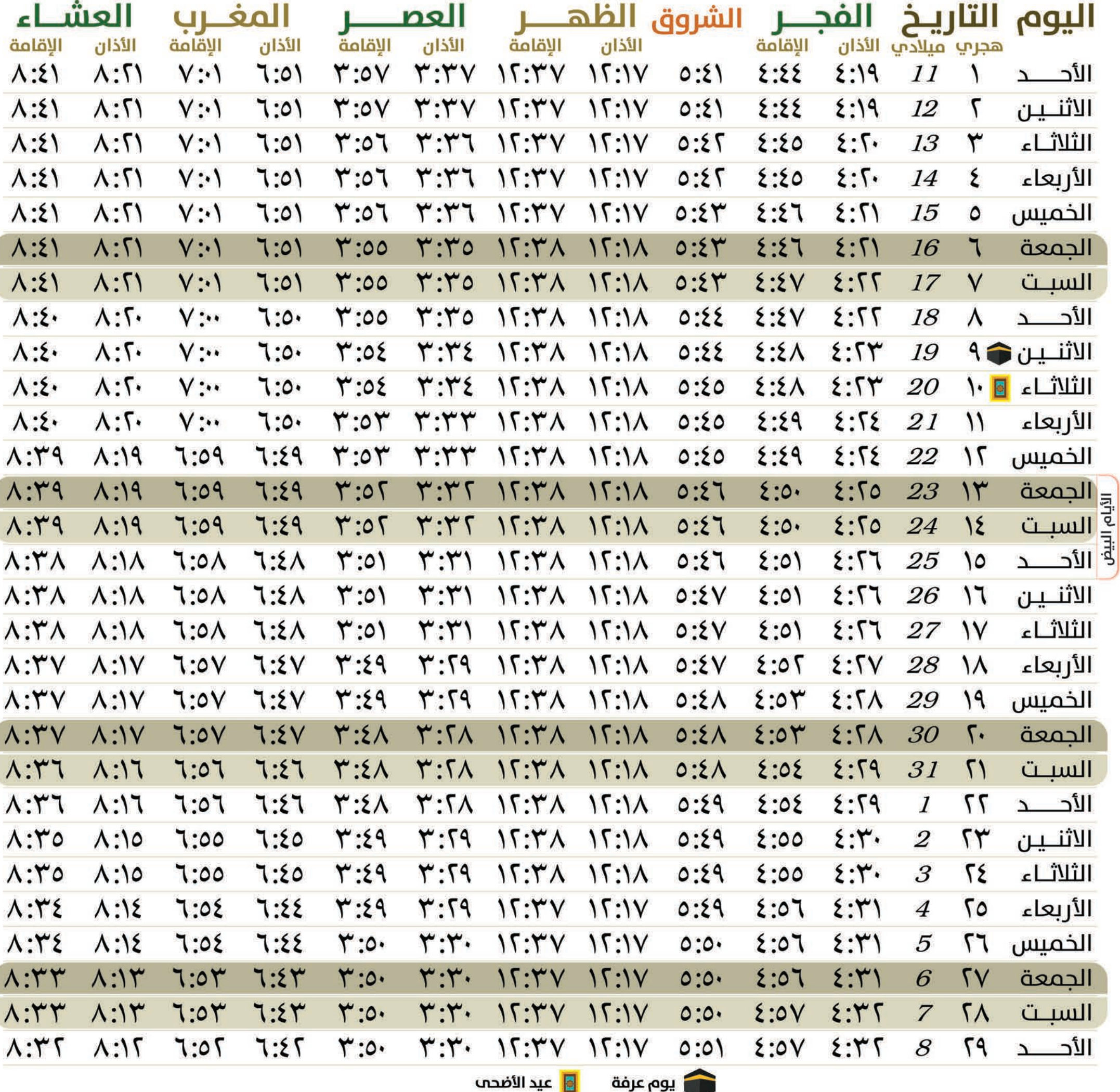

و عيد الأضحم

أرسل 1614

إلى 5150

ide<sub>x</sub>

.<br>لصريح رقم 2342 / ف ط<br>بناريخ 10/3/1437هـ

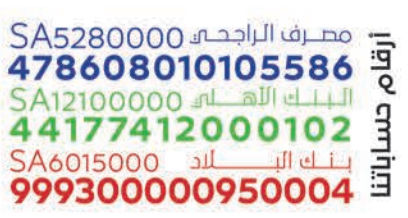

 $\boldsymbol{\omega}$ 

**, 0552582777** 40 عليه  $\Psi$  f  $\odot$   $\Box$  / DeyaaRCC Sic sui ⊠ info@drcc.sa Container Virgin www.drcc.sa